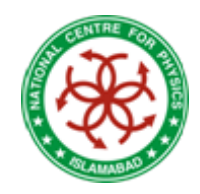

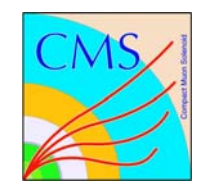

# Physics Analysis at LHC-II

#### Shamona Fawad Qazi **National Centre for Physics**

•

# Where do we stand now?

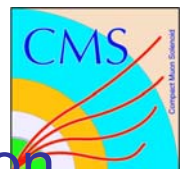

After data flow from DAQ: data reduction and abstraction

- $\triangleright$  reconstruct tracks, energy deposits in calorimeters
- $\triangleright$  calculate high level physics quantities e.g. momentum
- $\triangleright$  apply even higher-level algorithms e.g. jet finding
- $\triangleright$  store all these quantities/objects event per event
- •The data analysis
- $\triangleright$  define the theoretically computed observable(s) to be measured
- $\triangleright$  apply event selection (cuts)
- $\triangleright$  estimate efficiencies and backgrounds e.g. from MC simulation
- $\triangleright$  if distributions are measured : take care of calibrations and effects due to detector resolution  $\rightarrow$  correct for these effects
- $\triangleright$  determine statistical and systematic uncertainties
- ¾ Compare with theory, found a deviation, something new?

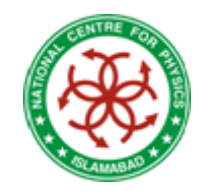

A Real Analysis

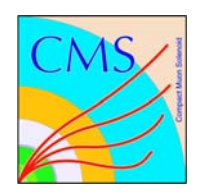

- •Select decay channel
- $\bullet$ Define the variable to be measured
- •Determine the backgrounds
- $\bullet$  Obtain signal variable distribution for required process as well as background processes using Monte carlo
- $\bullet$  Make a best fit to find mean, RMS and other statistical parameters
- •Repeat the same procedure for real data
- $\bullet$  Include the detector parameters and make a measurement
- •Study systematic errors

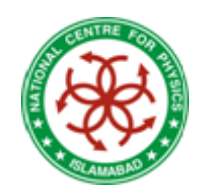

Selection of Decay Channel

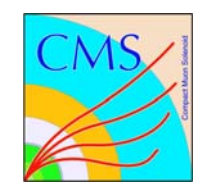

- • Have all the necessary physics objects (lepton, photons, jets) in our hand to start doing some real measurement
- First of all select a decay channel for analysis; this will define our end products

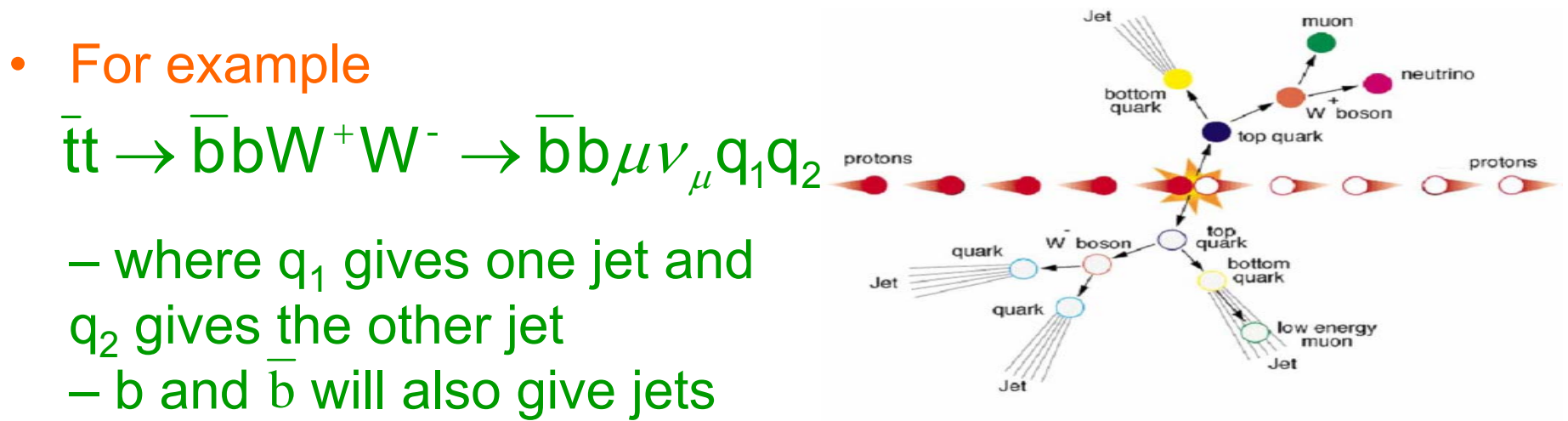

•Determine the possible backgrounds for the channel

 Background processes are those which have similar end products

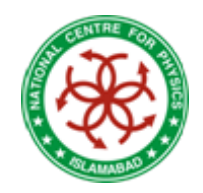

# Selection of Variable

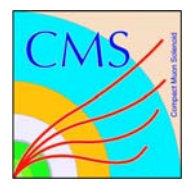

- • Choose variable easy to work with e.g. mass of t-tbar (combined from all final state particle)
- A plot of invariant mass of final state particle gives a distribution for
	- $\mathcal{L}_{\mathcal{A}}$  , and the set of  $\mathcal{L}_{\mathcal{A}}$ **Signal** 
		- \* Should be narrow and high
	- **Background** 
		- \* Could be wider or narrower than signal

 If signal and background are of similar width then selection criteria for events (usually know as cuts) are chosen such so that the signal distribution becomes narrow and can be differentiated from background  $\rightarrow$  allows the measurement of the variable

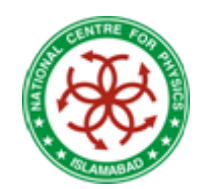

## Sample Variable : Top Mass

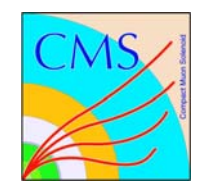

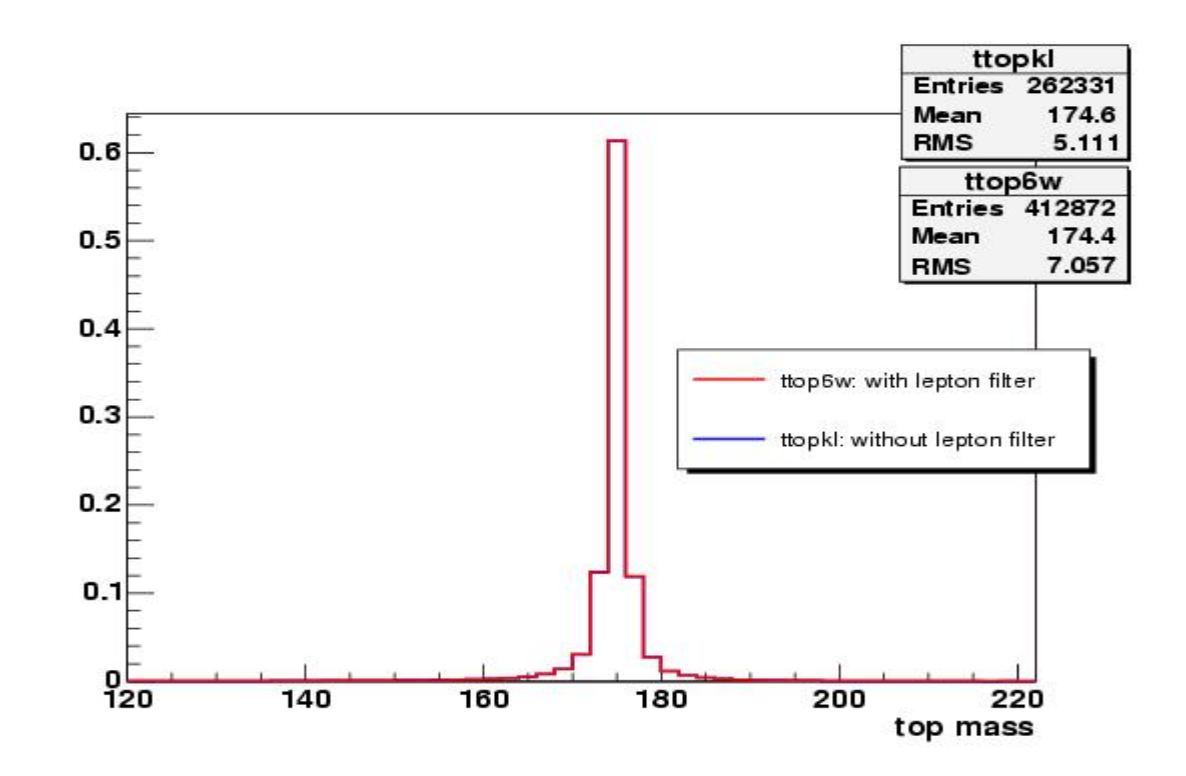

Top Mass plotted using two different cuts

These overlaid top mass distributions show that the effect of lepton filter is very small.

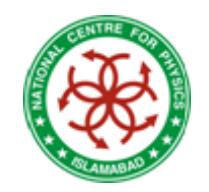

# Some Other Variables

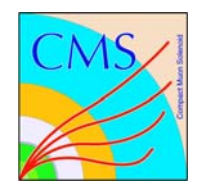

- Branching ratios
- Cross-sections
- Lifetimes

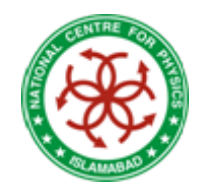

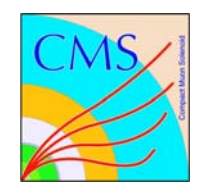

### Some Example Events as seen in the Detector

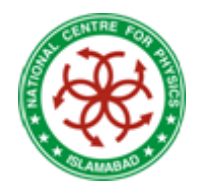

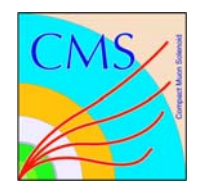

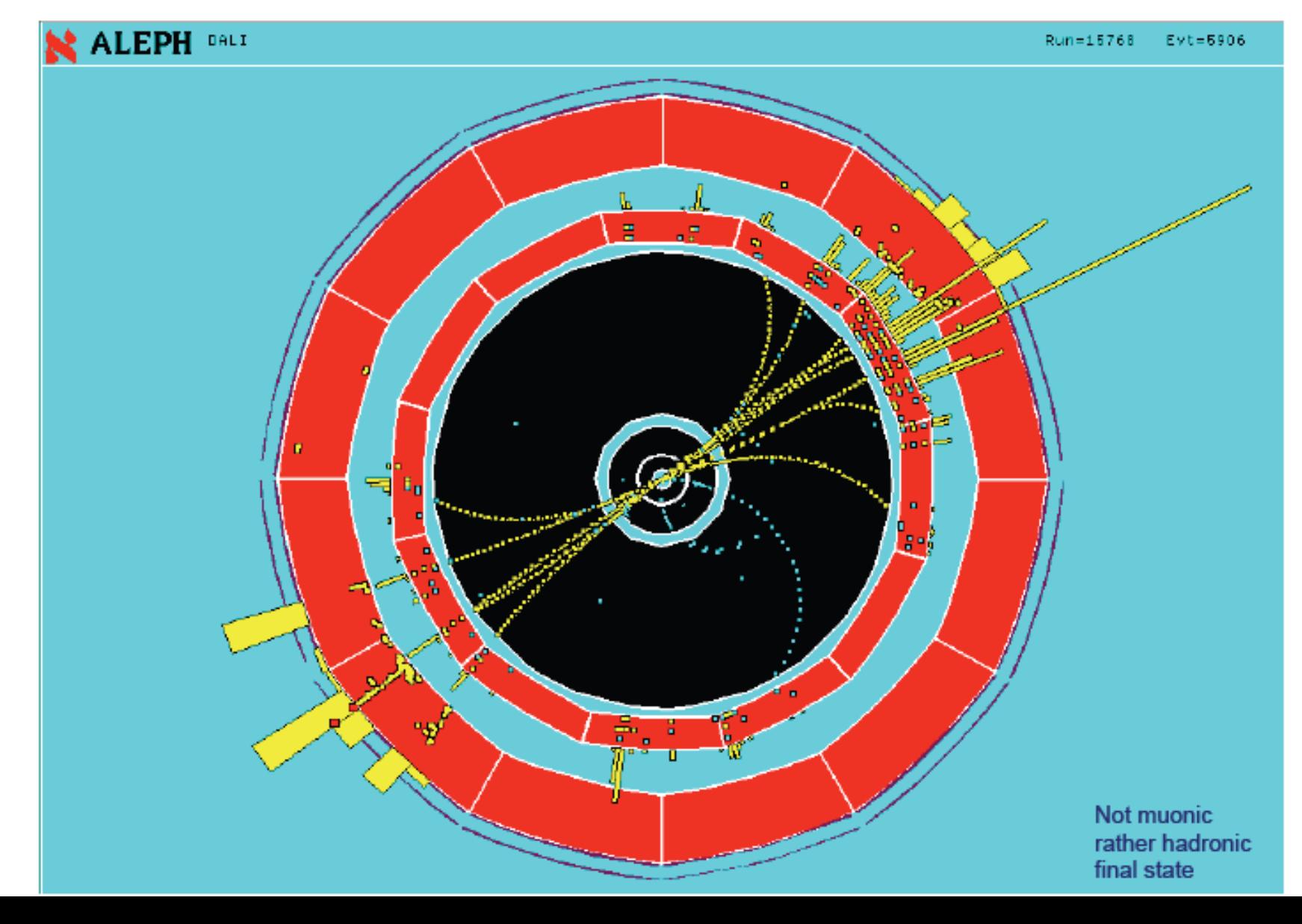

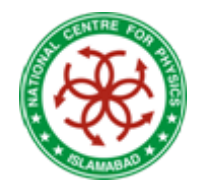

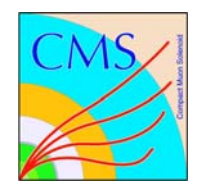

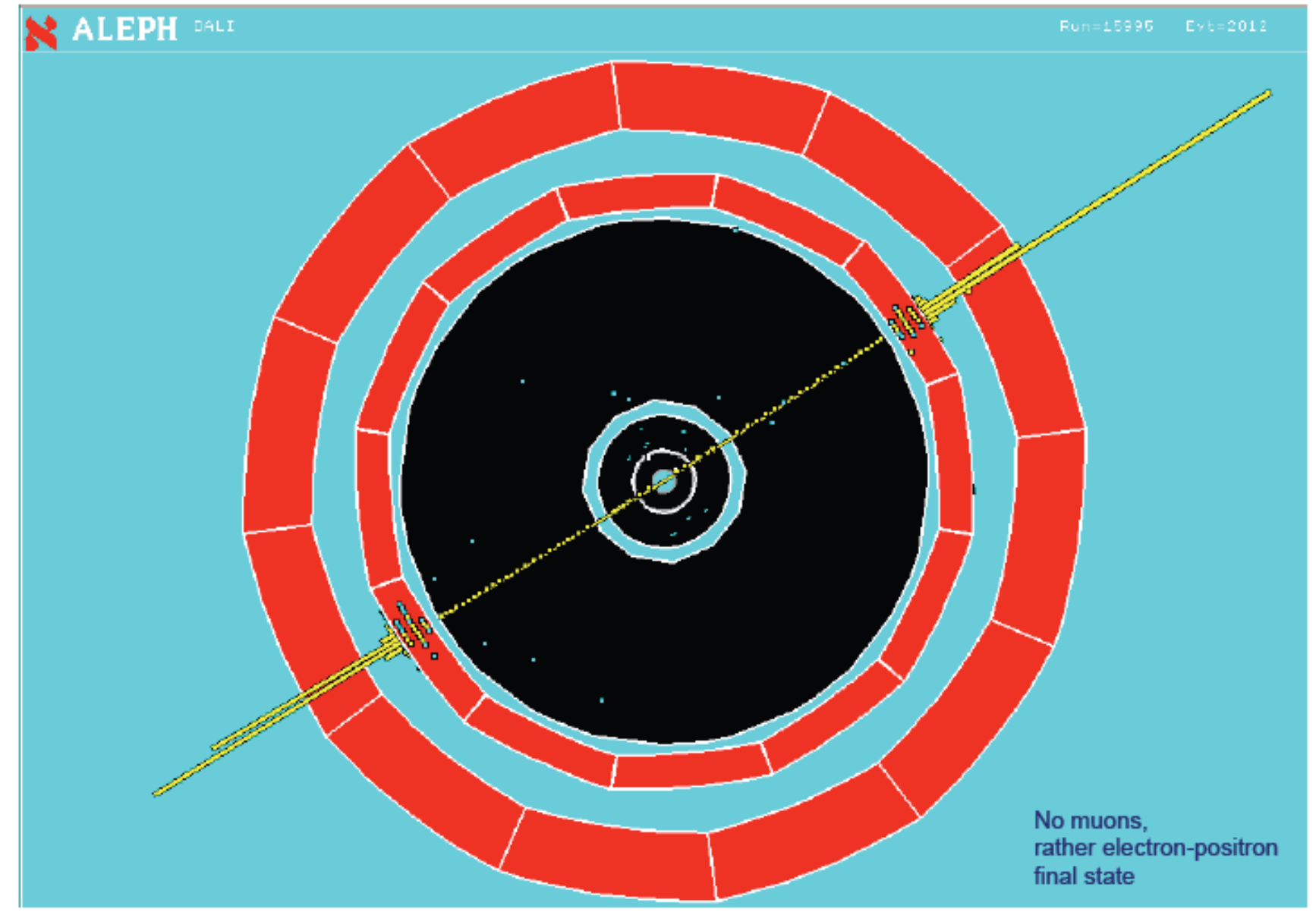

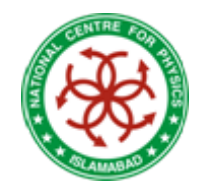

 $Z \rightarrow \mu^{+} \mu^{-}$ 

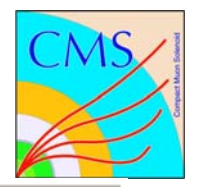

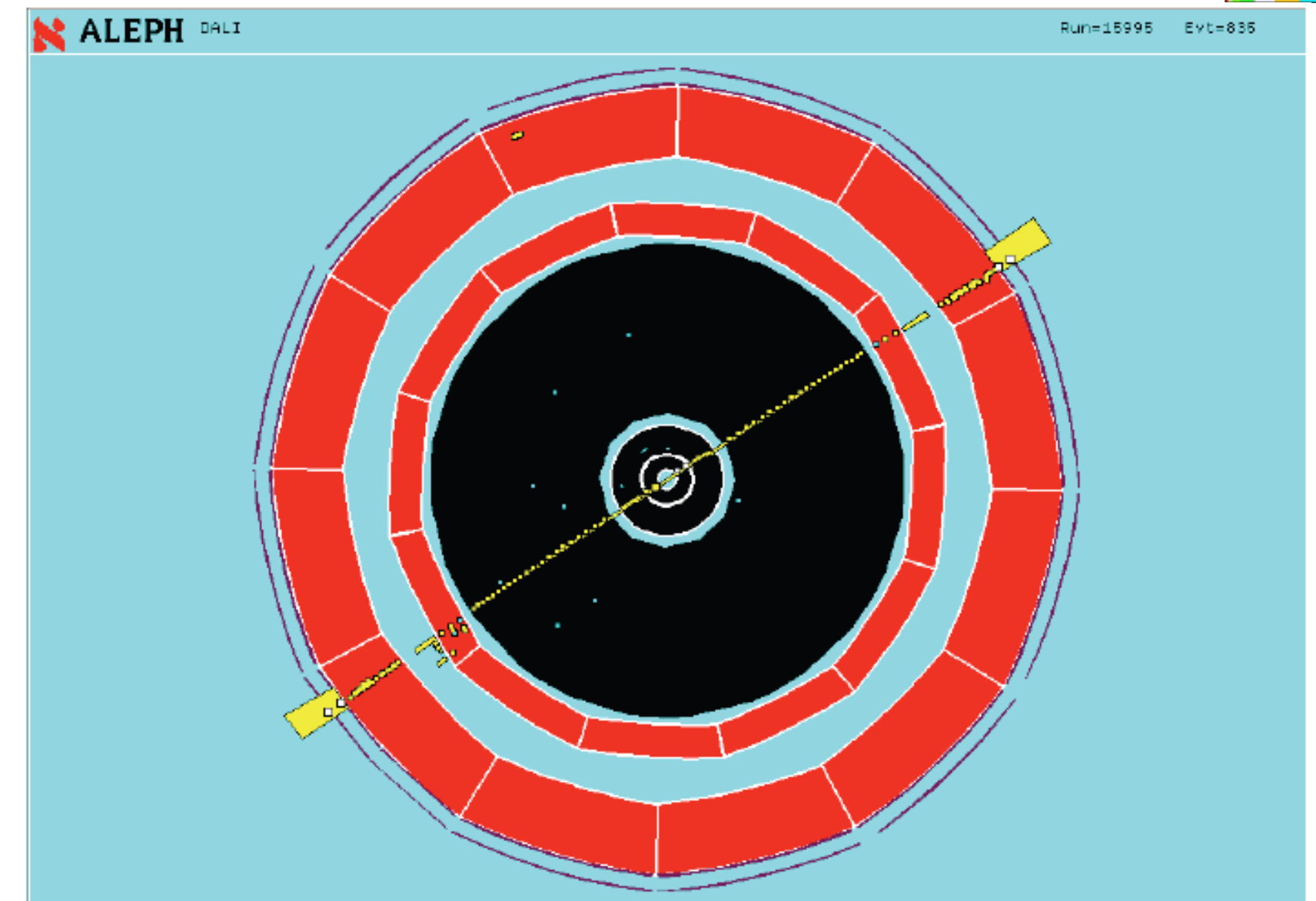

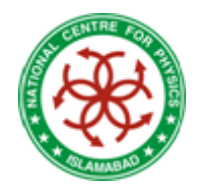

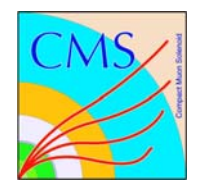

#### ALEPH DALI  $\mathfrak{e}^+$   $\mathfrak{e}^- \Rightarrow \mathfrak{q}^- \bar{\mathfrak{q}}^- \Rightarrow$  hadrons

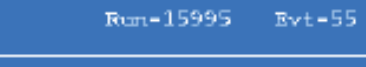

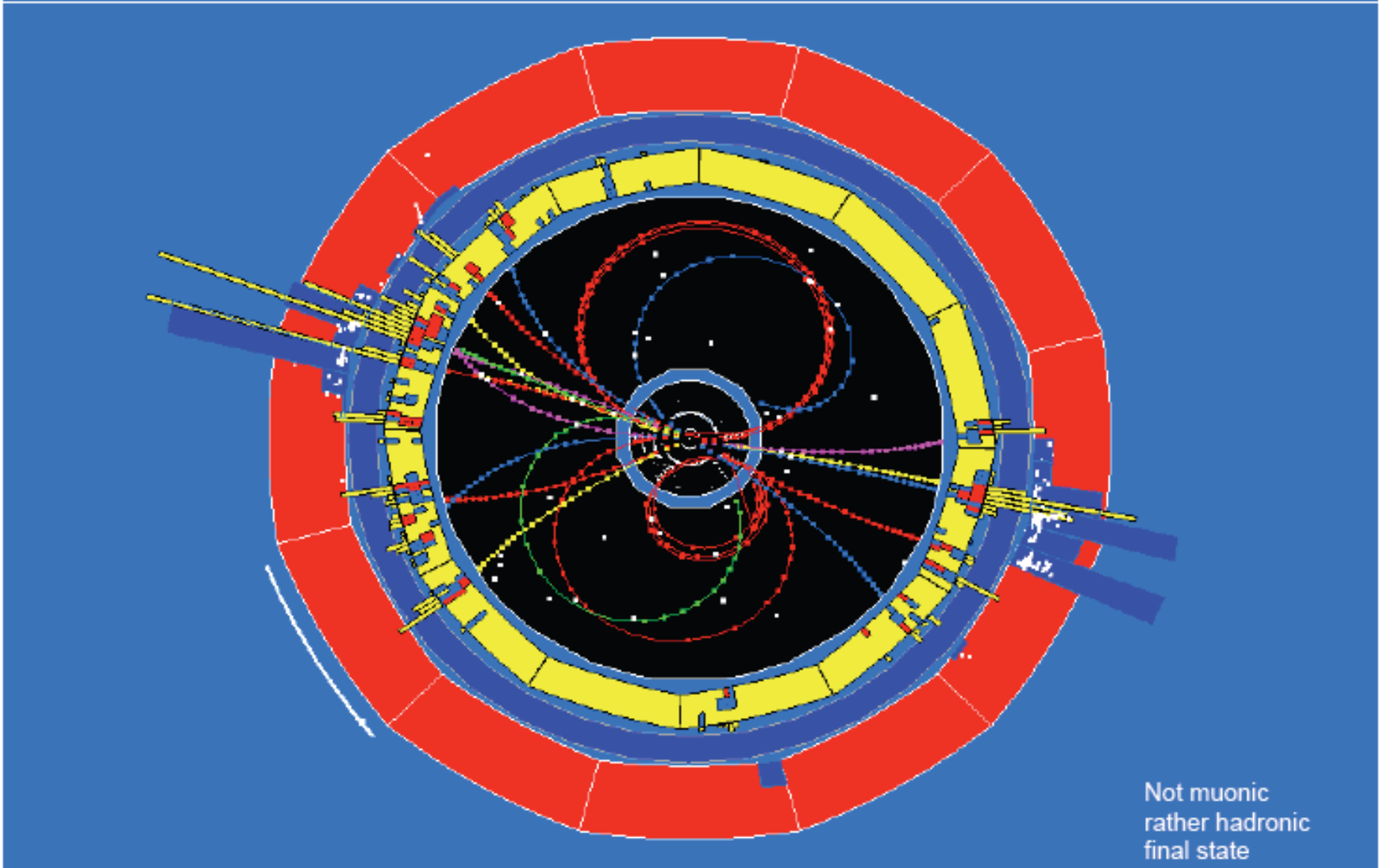

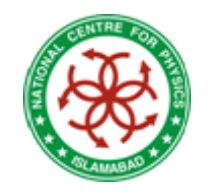

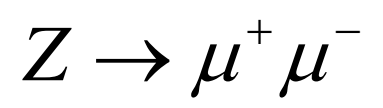

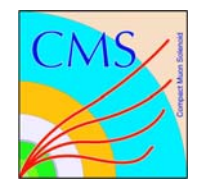

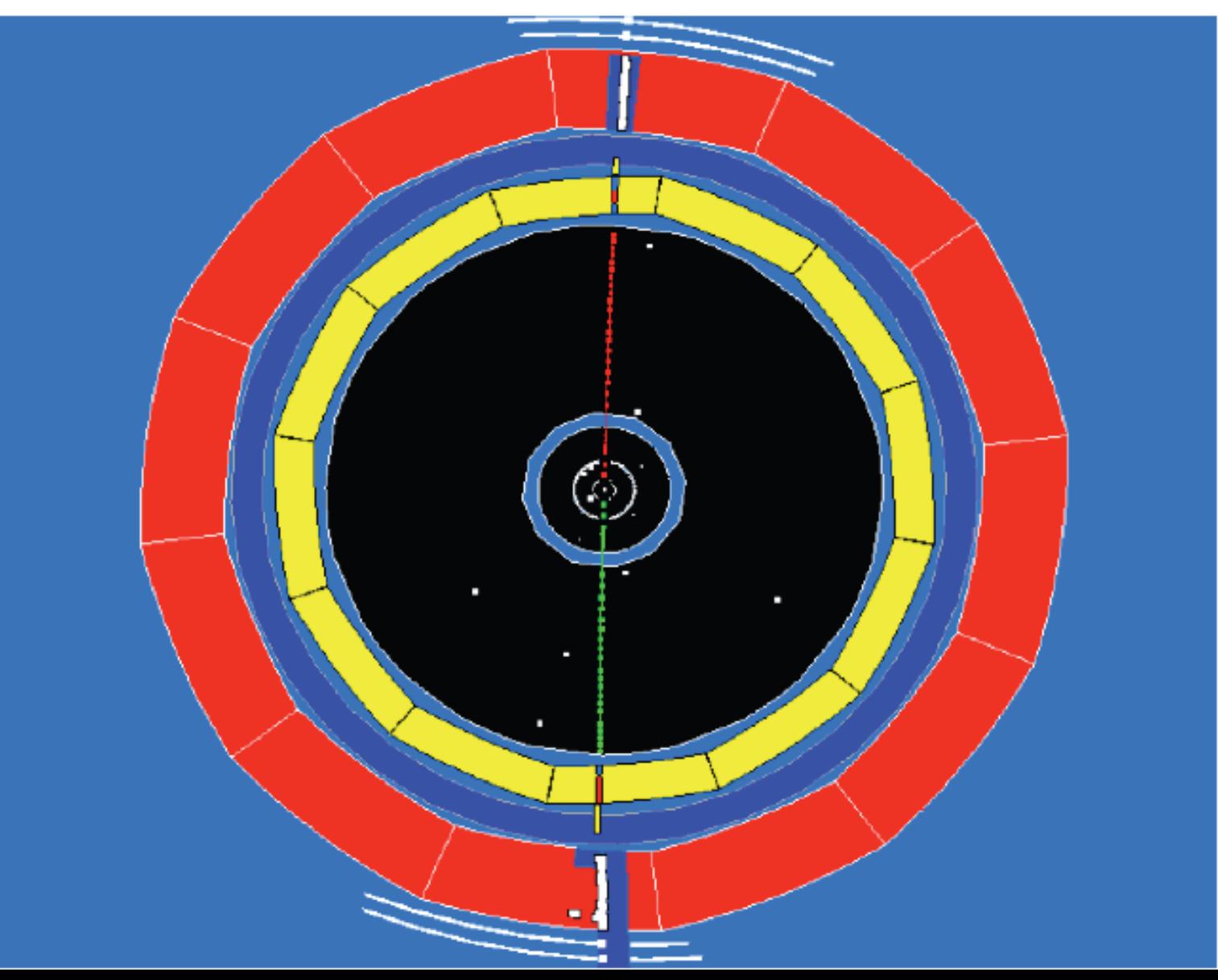

![](_page_13_Picture_0.jpeg)

not  $Z \rightarrow \mu^+ \mu^-$ 

rather Z decay to  $\tau^+ \tau^-$ , one tau decayed to electron + 2 neutrinos the other tau decayed to muon + 2 neutrinos

![](_page_13_Picture_3.jpeg)

![](_page_13_Picture_4.jpeg)

![](_page_14_Picture_0.jpeg)

#### Not muonic rather hadronic final state

![](_page_14_Picture_2.jpeg)

![](_page_14_Picture_3.jpeg)

#### And so on....

![](_page_15_Picture_0.jpeg)

Why do we need Statistics?

![](_page_15_Picture_2.jpeg)

#### General picture

![](_page_15_Figure_4.jpeg)

- parameter estimates
- confidence limits
- hypothesis tests

## Event Selection

![](_page_16_Picture_1.jpeg)

• $\epsilon$  arate over the event list and select possible candidates

- • Take all possible combinations of the daughter particles and perform a constarined vertex fit
- Iterate over the list and calculate the invariant mass of the parent particle using the four momentum of daughters

$$
m^{2} = E^{2} - p^{2} = \sum_{i} \varepsilon_{i}^{2} - \sum_{i} p_{i}^{2}
$$

– for *i* number of decay products, each having momentum *pi* and energy *εi*

– if calculated mass is within the defined mass limits  $\rightarrow$ save the event

if calculated mass is beyond the limits  $\rightarrow$  do not save

- At the end of event list you will have a list of events having possible combinations or candidates for the selected decay channel
	- All the candidates may (or should) not be the correct ones

![](_page_17_Figure_0.jpeg)

- •Look for events with at least 4 jets
- •Look for at least one lepton in the event
- $\bullet$  Run b-tagging algorithms to make sure there are at least 2 b-jets
- $\bullet$ Form possible combinations; 2 possibilities

![](_page_18_Picture_0.jpeg)

# Signal with Fit

![](_page_18_Picture_2.jpeg)

![](_page_18_Figure_3.jpeg)

Invariant mass of  $\mu^-\mu^+$ 

![](_page_19_Picture_0.jpeg)

![](_page_19_Picture_1.jpeg)

![](_page_19_Picture_2.jpeg)

- • Any other process giving SAME FINALSTATE as our required channel
- For our case where final state contains 4 jets and one muon; the neutrino is not detected
	- $\mathcal{L}_{\mathcal{A}}$  , and the set of  $\mathcal{L}_{\mathcal{A}}$  so any channel which gives 4 jets and sometimes a fake lepton can be our background
- Such backgrounds can be generated from direct WW, WZ, ZZ production
- Other sources
	- combinatorics
	- Pile up events
	- –Underlying events
- To reduce or get rid of background we need to do a detailed study of various cuts

## Background for Jets

![](_page_20_Picture_1.jpeg)

- Pile up : many additional soft proton-proton collisions
	- **– up to 20 at highest LHC luminosity**

![](_page_20_Picture_4.jpeg)

- Underlying event:
	- **– another event which happens at the same time and appears as a part of first event (require info. from timing detectors to separate the two)**
	- **– beam-beam remnants, initial state radiation, multiple parton interactions**
- All this additional energy has nothing to do with jet energies
	- **– needs to be subtracted**

![](_page_20_Figure_10.jpeg)

![](_page_20_Figure_11.jpeg)

![](_page_21_Picture_0.jpeg)

# Monte Carlo Studies

![](_page_21_Picture_2.jpeg)

- Select cuts for optimization
- $\bullet$ Incorporate backgrounds

 To reduce or get rid of background we need to do a detailed study of various cuts

- $\bullet$ Determine efficiency, acceptance etc.
- $\bullet$ Study detector resolution
- •In some cases define some fit parameters or their limits

![](_page_22_Picture_0.jpeg)

#### **Selection Cuts**

![](_page_22_Picture_2.jpeg)

#### For Example:  $Z^0 \rightarrow \mu^+ \mu^-$

![](_page_22_Figure_4.jpeg)

![](_page_23_Picture_0.jpeg)

#### Selection Cuts

![](_page_23_Picture_2.jpeg)

#### $^0\rightarrow\mu^+\mu^-$ For Example: *Z*

![](_page_23_Figure_4.jpeg)

![](_page_24_Picture_0.jpeg)

#### Selection Cuts

![](_page_24_Picture_2.jpeg)

#### $^0\rightarrow\mu^+\mu^-$ For Example: *Z*

![](_page_24_Figure_4.jpeg)

![](_page_25_Picture_0.jpeg)

# Selection Cuts : Optimization

![](_page_25_Picture_2.jpeg)

- The event is selected with no or minimum cuts e.g. may be a vey few track quality cuts or PID cuts
- Check the effect of different variables on signal and background distributions e.g. momentum, event shape variables etc.
- Start with the lowest value of a variable and gradually increase the limit to see the effect of the cut
- Study all possible cuts one by one and select the ones which maximize the signal to background ratio *i.e.*

$$
\frac{s^2}{s+B}
$$

– where *s* is the signal yield of selected candidates and *B* is the background count

![](_page_26_Picture_0.jpeg)

#### Distribution of a Signal Variable

![](_page_26_Picture_2.jpeg)

![](_page_26_Figure_3.jpeg)

![](_page_27_Picture_0.jpeg)

## Effect of cuts on Signal and Background

![](_page_27_Picture_2.jpeg)

![](_page_27_Figure_3.jpeg)

![](_page_28_Picture_0.jpeg)

## Effect of cuts on Signal and Background-II

![](_page_28_Picture_2.jpeg)

![](_page_28_Figure_3.jpeg)

![](_page_29_Picture_0.jpeg)

Other Backgrounds

![](_page_29_Picture_2.jpeg)

- • Backgrounds due to other decays with same FINAL STATE products need to be incorporated
- Study their contribution to your signal and effect on your measurement through Monte Carlo

 $\Sigma_c^{++}(2800) \to \Lambda_c^+(2285)$   $\pi^+$ 

![](_page_29_Figure_6.jpeg)

 $\Sigma_c^0(2455) \to \Lambda_c^+(2285) \pi^ \Lambda_c^+(2880) \to \Sigma_c^0(2455) \pi^+$ *c*  $\left(\frac{1}{c}\right)$  *c*  $c \leftarrow \leftarrow \leftarrow c$ 

![](_page_29_Figure_8.jpeg)

![](_page_30_Picture_0.jpeg)

 $\Sigma_c^{++}(2800) \to \Lambda_c^+(2285)$   $\pi^+$ 

 $\Sigma_c^0(2455) \to \Lambda_c^+(2285) \pi^$ *c*  $\left(\frac{1}{c}\right)$  *c* 

 $\Lambda_c^+(2880) \to \Sigma_c^0(2455) \pi^+$ 

 $c \leftarrow \leftarrow \leftarrow c$ 

![](_page_30_Figure_3.jpeg)

![](_page_31_Picture_0.jpeg)

## Detector Parameters

![](_page_31_Picture_2.jpeg)

• Acceptance : The number of reconstructed particles (signal area) divided by the total number of generated particles

> generated reconstructedaccepatance = <u>Coorrow acce</u>

• Efficiency : The number of particles which passed through the selection algorithms and cuts divided by the total number of generated particles

selected $\text{detector efficiency} = \frac{\text{source}}{\text{S}}$ =

- generated
- Check the loss of efficiency due to each selection cut
- Can estimate the number of expected signal area for a given luminosity
	- allows comparison with the theory and real data

![](_page_32_Picture_0.jpeg)

# Detector Resolution

![](_page_32_Picture_2.jpeg)

- •Detector is not perfect
- •Can have error in measurements

 loss of energy or charge can reduce the actual signal

 contribution from nearby elements can increase the signal

• Monte Carlo : Plot the

Generated – Reconstructed mass difference

- – Fitting a single gaussian gives the resolution
- The resolution should be less than the natural decay width

Gaussian Fit parameters:

- $Area = 12478 \pm 116$
- Mean =  $-0.00011 \pm 0.00005$  GeV/c<sup>2</sup>

$$
\sigma = 0.00543 \pm 0.00004 \text{ GeV}
$$

![](_page_32_Figure_15.jpeg)

![](_page_33_Picture_0.jpeg)

#### Real Data

![](_page_33_Picture_2.jpeg)

- •Select the data sample to be used
- $\bullet$  Run the same .cc code on the data files and save the output root files having all the possible candidates and their event info.
- The size (luminosity fb-1) of MC should be at least twice of the real data
- Fit the histogram
- • Compare your fitted values to the theoretical / expected ones
- •Measure your selected variable using appropriate method

![](_page_34_Picture_1.jpeg)

•For example

$$
\Lambda_{\rm c}^+\to p k^-\pi^+
$$

– 231fb-1 from BABAR

![](_page_34_Figure_5.jpeg)

200

Double - Gaussian fit parameters :

 ${\rm Signal\; Yield}$  = 1270100  $\pm$  5122

Signal Mean =  $2.28588 \pm 0.00001$  GeV/c<sup>2</sup>

 $\sigma_1 = 0.00397 \pm 0.00002 \text{ GeV}$ 

 $\sigma_2 = 0.01052 \pm 0.00026 \text{ GeV}$ 

fraction of  $\sigma_{1} = 0.7$ 

![](_page_34_Figure_12.jpeg)

<del>,,,,,,,,,,,,,,,,,,,,,,,,,,,,</del>

26 2 27 2 28 2 29 2 3 2 31 2 32 2 33

Invariant Mass(GeV/c<sup>2</sup>)

![](_page_35_Picture_0.jpeg)

![](_page_35_Picture_1.jpeg)

![](_page_35_Picture_2.jpeg)

- We are now interested in this kind of questions
	- Is the fit good or not?
	- How significant is discrepancy between data and obtained functional form?
	- How well does the vector of measurements in the histogram  $n = (n_1, ..., n_k)$ compare with predicted values  $v = E[n] = (v_1, ..., v_k)$ ?
- These questions can be answered with a **goodnes-of-fit test** 
	- Which is itself a part of a so called HYPOTHESIS TESTING
- So called **NULL hypothesis**  $H_0$  is:

The functional form (or predicted values) describes well our data!

- The form (i.e. the parameters that form depends on) is found by one of the methods for parameter estimation (moments, ML, chi-square)
- $\bullet$  We are now looking for a statistic  $t$  (usually a single number) whose value reflects an agreement between the data and the hypothesis

• The most commonly used statistic is the

$$
\chi^2_{\rm min}
$$

![](_page_36_Picture_0.jpeg)

# *χ*<sup>2</sup> Distribution

![](_page_36_Picture_2.jpeg)

• The most commonly used statistics for Goodness of Fit test is distributed as *χ<sup>2</sup>* distribution

 $-$  when fitting histograms with N bins, with a function  $\overline{\phantom{a}}$ depending on *p* parameters, then the obtained in the fit is distributed according to the (N-*p*) functions,

(N-*p*) is called the number of degrees of freedom (ndf)

- Suppose we have
	- A set of precisely known values  $x = (x_1,...,x_N)$ - For example histograms bins
	- $\bullet$  At each  $x_i$ 
		- $\bullet$  a measured value  $v_i$ 
			- For example number of events in the given histogram bin
		- $\bullet$  corresponding error on measured value  $\sigma$ .
		- predicted value of measurement that depends on parameters  $\theta = (\theta_1, ..., \theta_p)$  we want to estimate:  $F(x_i; \theta)$
	- Suppose that measurements are independent
- To find best estimate of  $\theta$  we minimize the suitably weighted summ of squared differences between measured and predicted values  $\rightarrow$  so called "least squares" or

"chi-square"

$$
\chi^2(\boldsymbol{\theta}) = \sum_{i=1}^N \frac{\boldsymbol{\Phi}_i - F(x_i; \boldsymbol{\theta})^2}{\sigma_i^2}
$$

![](_page_36_Picture_17.jpeg)

![](_page_37_Picture_0.jpeg)

### Uncertainties

![](_page_37_Picture_2.jpeg)

- • Statistical error
	- these go like the square-root of number of events  $N\pm\sqrt{N}$
	- to reduce these you need to record lots (millions) of events in the detector and process them
- Systematic error
	- if you see less number of events due to
		- event selection (cuts)
		- detector imperfections
		- poor understanding etc.

![](_page_38_Picture_0.jpeg)

# Statistical Errors

![](_page_38_Picture_2.jpeg)

- • Statistical error is deviation of a measurement from the mean of the sample
- Should not be confused with the background
- • Generally an error of less that 10% on physics measurement is an acceptable value
- e.g. in the plot
	- Signal to background ratio
		- Large for left signal
		- ★ Small for signal on right
	- But statistical error
		- $\star$  Less than 10% for both

![](_page_38_Figure_12.jpeg)

![](_page_39_Picture_0.jpeg)

# Systematic Errors

![](_page_39_Picture_2.jpeg)

- • Reproducible inaccuracy introduced by faulty equipment, calibration, or technique
- Experiment related : due to hardware / detector used
	- $\mathcal{L}_{\mathcal{A}}$  , and the set of  $\mathcal{L}_{\mathcal{A}}$ e.g. detector resolution, luminosity
- Analysis related : software or measurement technique

 e.g. fitting technique, generated mass, error in some theoretical parameter

• All independent systematic errors are added in quadrature to give one final value

$$
\sigma^2 = \sqrt{\sigma_1^2 + \sigma_2^2 + \ldots + \sigma_n^2}
$$

![](_page_40_Figure_0.jpeg)

![](_page_40_Picture_1.jpeg)

![](_page_40_Picture_2.jpeg)

•An experimental measurement is given by

> *stat syst*  $x \pm x_{\text{start}} \pm x$

- • The theoretical models may predict the value to be  $\mathbf{x}_{1},\,\mathbf{x}_{2}$  or  $\mathbf{x}_{3}$  depending on the model used
- If the predicted values lie within the measured error limits then the theory and experiment are comparable

![](_page_41_Figure_0.jpeg)

# Publishing Results

![](_page_42_Picture_1.jpeg)

![](_page_42_Picture_2.jpeg)

Present your work in front of the conveners and othe members of your physics group

should be done at every important step

discuss the problems and issues and make changes / corrections as required

- Write a CMS Internal Note
	- ask for a paper committee

 any members of collaboration from any institution can be the members

• Committee will review the whole analysis may suggest changes or some new things to be included

 $\star$  prepare the paper draft

- Collaboration wide review
	- send for publishin g

![](_page_43_Picture_0.jpeg)

![](_page_43_Picture_1.jpeg)

# THANK YOU!!!!

Questions? Questions? Comments...

# Fitting Overview

![](_page_44_Picture_1.jpeg)

![](_page_44_Figure_2.jpeg)

In theory  $\alpha$  is predefined (f.g. 95%); in practice p-value is converted to z-value (f.g. significance = 5), see lecture 3

![](_page_45_Picture_0.jpeg)

### Parameters and Errors

![](_page_45_Picture_2.jpeg)

- The best values of parameters  $\theta = (\theta_1, ..., \theta_n)$  are found by solving p  $\frac{\partial \chi^2(\theta)}{\partial \theta_i} = 0, \quad i = 1, ..., p$ equations
- **Errors** (or limits) on parameters are found in the equivalent was as for the ML method
	- Matrix inversion
	- Shape of  $\chi^2$  arround it's minimum value

![](_page_45_Figure_7.jpeg)

![](_page_46_Picture_0.jpeg)

![](_page_46_Picture_1.jpeg)

![](_page_46_Picture_2.jpeg)

- • First line
	- sub
		- $\star$  subsub
- Second line
	- sub
		- $\star$  subsub
- Fourth line
	- sub
		- $\star$  subsub
- Fifth line
	- sub
		- $\star$  subsub

![](_page_47_Picture_0.jpeg)

![](_page_47_Picture_1.jpeg)

![](_page_47_Picture_2.jpeg)

- • First line
	- sub
		- $\star$  subsub
- Second line
	- sub
		- $\star$  subsub
- Fourth line
	- sub
		- $\star$  subsub
- Fifth line
	- sub
		- $\star$  subsub